## Package 'GxEprs'

October 3, 2023

Title Genotype-by-Environment Interaction in Polygenic Score Models

Version 1.1

Description A novel PRS model is introduced to enhance the prediction accuracy by utilising GxE effects. This package performs Genome Wide Association Studies (GWAS) and Genome Wide Environment Interaction Studies (GWEIS) using a discovery dataset. The package has the ability to obtain polygenic risk scores (PRSs) for a target sample. Finally it predicts the risk values of each individual in the target sample. Users have the choice of using existing models (Li et al., 2015) [<doi:10.1093/annonc/mdu565>](https://doi.org/10.1093/annonc/mdu565), (Pandis et al., 2013) [<doi:10.1093/ejo/cjt054>](https://doi.org/10.1093/ejo/cjt054), (Peyrot et al., 2018) [<doi:10.1016/j.biopsych.2017.09.009>](https://doi.org/10.1016/j.biopsych.2017.09.009) and (Song et al., 2022) [<doi:10.1038/s4146](https://doi.org/10.1038/s41467-022-32407-9)7- [022-32407-9>](https://doi.org/10.1038/s41467-022-32407-9), as well as newly proposed models for genomic risk prediction (refer to the URL for more details).

## URL <https://github.com/DoviniJ/GxEprs>

License GPL  $(>= 3)$ 

Encoding UTF-8

RoxygenNote 7.2.3

Depends  $R$  ( $>= 2.10$ )

LazyData true

NeedsCompilation no

Author Dovini Jayasinghe [aut, cre, cph], Hong Lee [aut, cph], Moksedul Momin [aut, cph]

Maintainer Dovini Jayasinghe <dovini.jayasinghe@mymail.unisa.edu.au>

Repository CRAN

Date/Publication 2023-10-03 06:30:03 UTC

## R topics documented:

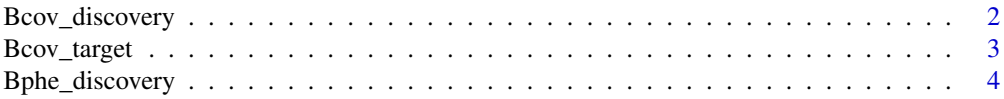

<span id="page-1-0"></span>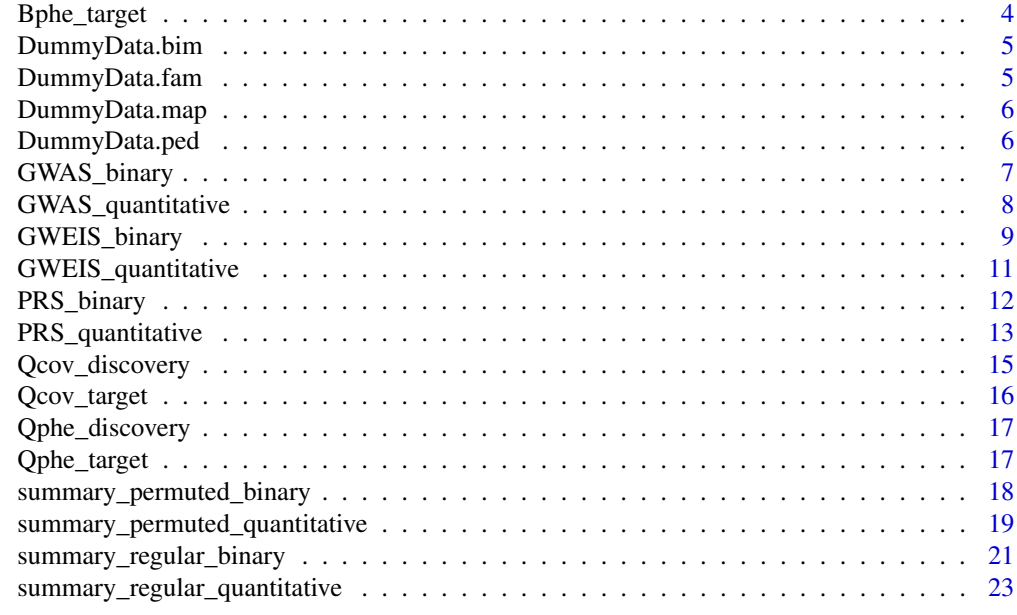

#### **Index** [25](#page-24-0)

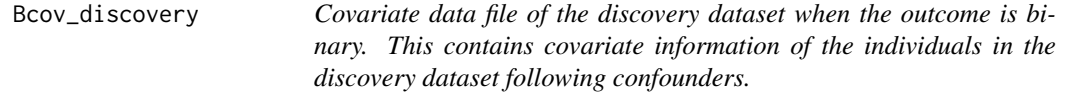

## Description

Covariate data file of the discovery dataset when the outcome is binary. This contains covariate information of the individuals in the discovery dataset following confounders.

## Usage

Bcov\_discovery

## Format

A dataframe with 800 rows and 18 columns

Column 1 Family ID

Column 2 Individual ID

Column 3 Standardized covariate

Column 4 Square of the standardized covariate

Column 5 Confounder 1

Column 6 Confounder 2

## Column 7 Confounder 3

<span id="page-2-0"></span>Bcov\_target 3

Column 8 Confounder 4 Column 9 Confounder 5 Column 10 Confounder 6 Column 11 Confounder 7 Column 12 Confounder 8 Column 13 Confounder 9 Column 14 Confounder 10 Column 15 Confounder 11 Column 16 Confounder 12 Column 17 Confounder 13 Column 18 Confounder 14

Bcov\_target *Covariate data file of the target dataset when the outcome is binary. This contains covariate information of the individuals in the target dataset following confounders.*

#### Description

Covariate data file of the target dataset when the outcome is binary. This contains covariate information of the individuals in the target dataset following confounders.

#### Usage

Bcov\_target

## Format

A dataframe with 200 rows and 18 columns

Column 1 Family ID

Column 2 Individual ID

Column 3 Standardized covariate

Column 4 Square of the standardized covariate

Column 5 Confounder 1

```
Column 6 Confounder 2
```
Column 7 Confounder 3

- Column 8 Confounder 4
- Column 9 Confounder 5
- Column 10 Confounder 6

## Column 11 Confounder 7

<span id="page-3-0"></span>Column 12 Confounder 8 Column 13 Confounder 9 Column 14 Confounder 10 Column 15 Confounder 11 Column 16 Confounder 12 Column 17 Confounder 13 Column 18 Confounder 14

Bphe\_discovery *Phenotype data file of the discovery dataset when the outcome is binary. This contains phenotype information of the individuals in the discovery dataset.*

### Description

Phenotype data file of the discovery dataset when the outcome is binary. This contains phenotype information of the individuals in the discovery dataset.

#### Usage

Bphe\_discovery

## Format

A dataframe with 800 rows and 3 columns

Column 1 Family ID Column 2 Individual ID

Column 3 Phenotype (1=controls, 2=cases)

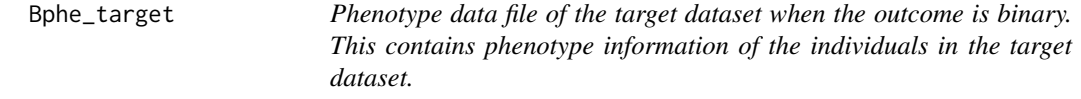

## Description

Phenotype data file of the target dataset when the outcome is binary. This contains phenotype information of the individuals in the target dataset.

#### Usage

Bphe\_target

## <span id="page-4-0"></span>DummyData.bim 5

## Format

A dataframe with 200 rows and 3 columns

Column 1 Family ID

Column 2 Individual ID

Column 3 Phenotype (0=controls, 1=cases)

DummyData.bim *PLINK .bim file*

## Description

PLINK .bim file

## Usage

DummyData.bim

#### Format

This follows PLINK general format

Column 1 Chromosome ID

Column 2 SNP ID

Column 3 Position of centimorgans

Column 4 Base-pair coordinate

Column 5 Minor Allele

Column 6 Reference Allele

DummyData.fam *PLINK .fam file*

## Description

PLINK .fam file

## Usage

DummyData.fam

## <span id="page-5-0"></span>Format

This follows PLINK general format

Column 1 Family ID Column 2 Individual ID Column 3 Father's ID Column 4 Mother's ID Column 5 Sex Column 6 Phenotype value

DummyData.map *PLINK .map file*

## Description

PLINK .map file

## Usage

DummyData.map

## Format

This follows PLINK general format

DummyData.ped *PLINK .ped file*

## Description

PLINK .ped file

## Usage

DummyData.ped

### Format

This follows PLINK general format

<span id="page-6-0"></span>GWAS\_binary *GWAS\_binary function This function performs GWAS using plink2 and outputs the GWAS summary statistics with additive SNP effects. Users may save the output in a user-specified file (see example).*

## Description

GWAS\_binary function This function performs GWAS using plink2 and outputs the GWAS summary statistics with additive SNP effects. Users may save the output in a user-specified file (see example).

#### Usage

```
GWAS_binary(plink_path, b_file, Bphe_discovery, Bcov_discovery, thread = 20)
```
#### Arguments

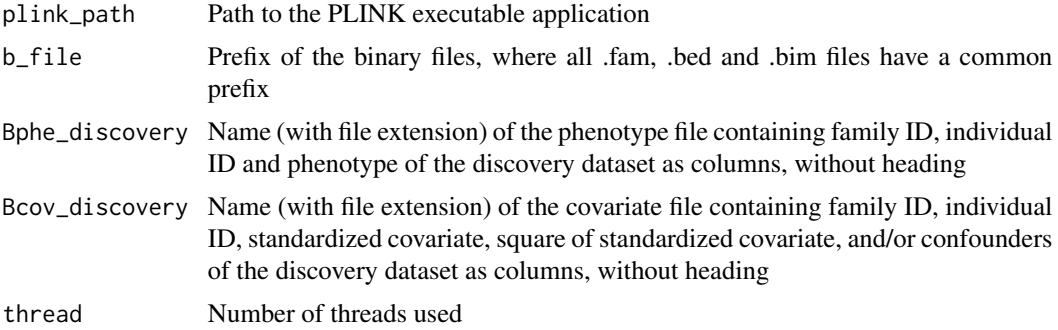

## Value

This function will perform GWAS and output

B\_out.trd.sum GWAS summary statistics with additive SNP effects

#### Examples

```
## Not run:
x <- GWAS_binary(plink_path, DummyData, Bphe_discovery, Bcov_discovery,
thread = 20)
sink("B_out.trd.sum") #to create a file in the working directory
write.table(x[c("ID", "A1", "OR")], sep = " ",
row.names = FALSE, quote = FALSE) #to write the output
sink() #to save the output
head(x) #to obtain the head of GWAS summary statistics of additive SNP effects
x$CHROM #to extract the chromosome number
x$POS #to extract the base pair position
x$ID #to extract the SNP ID
x$REF #to extract the reference allele
```
x\$ALT #to extract the alternate allele x\$A1 #to extract the minor allele x\$OBS\_CT #to extract the number of allele observations x\$OR #to extract the odds ratios of the SNP effects x\$LOG\_OR\_SE #to extract the standard errors of log odds x\$Z\_STAT #to extract the test statistics x\$P #to extract the p values

## End(Not run)

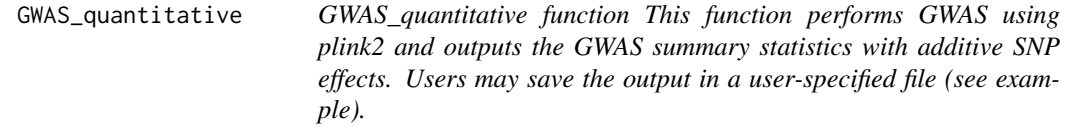

## Description

GWAS\_quantitative function This function performs GWAS using plink2 and outputs the GWAS summary statistics with additive SNP effects. Users may save the output in a user-specified file (see example).

#### Usage

```
GWAS_quantitative(
  plink_path,
  b_file,
  Qphe_discovery,
  Qcov_discovery,
  thread = 20)
```
## Arguments

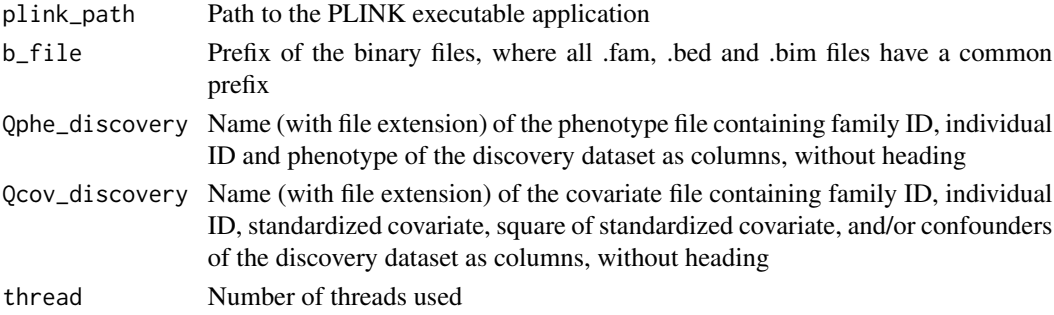

## Value

This function will perform GWAS and output

Q\_out.trd.sum GWAS summary statistics with additive SNP effects

<span id="page-7-0"></span>

## <span id="page-8-0"></span>GWEIS\_binary 9

#### Examples

```
## Not run:
x <- GWAS_quantitative(plink_path, DummyData, Qphe_discovery, Qcov_discovery,
thread = 20)
sink("Q_out.trd.sum") #to create a file in the working directory
write.table(x[c("ID", "A1", "BETA")], sep = " ",
row.names = FALSE, quote = FALSE) #to write the output
sink() #to save the output
head(x) #to obtain the head of GWAS summary statistics of additive SNP effects
x$CHROM #to extract the chromosome number
x$POS #to extract the base pair position
x$ID #to extract the SNP ID
x$REF #to extract the reference allele
x$ALT #to extract the alternate allele
x$A1 #to extract the minor allele
x$OBS_CT #to extract the number of allele observations
x$BETA #to extract the SNP effects
x$SE #to extract the standard errors of the SNP effects
x$T_STAT #to extract the test statistics
x$P #to extract the p values
```
## End(Not run)

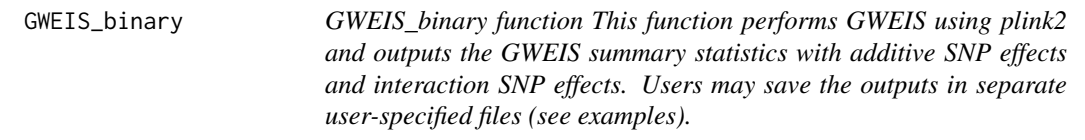

## Description

GWEIS\_binary function This function performs GWEIS using plink2 and outputs the GWEIS summary statistics with additive SNP effects and interaction SNP effects. Users may save the outputs in separate user-specified files (see examples).

#### Usage

```
GWEIS_binary(plink_path, b_file, Bphe_discovery, Bcov_discovery, thread = 20)
```
## Arguments

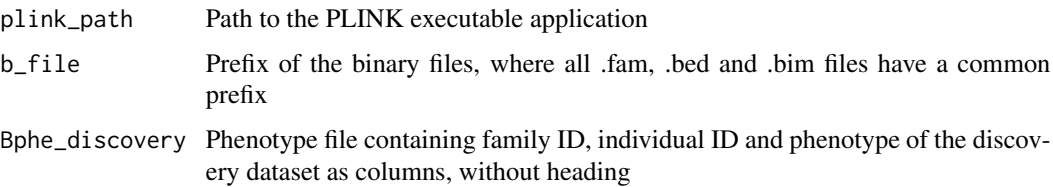

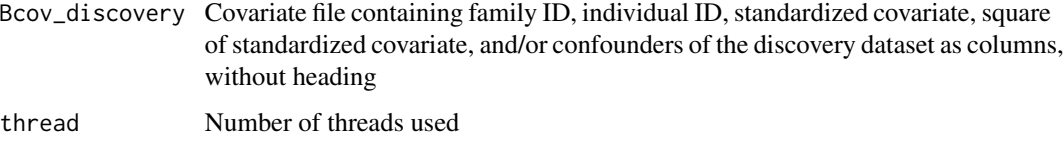

#### Value

This function will perform GWEIS and output

B\_out.sum GWEIS summary statistics with additive and interaction SNP effects

#### Examples

```
## Not run:
x <- GWEIS_binary(plink_path, DummyData, Bphe_discovery, Bcov_discovery,
thread = 20)
sink("B_out.add.sum") #to create a file in the working directory
write.table(x[c("ID", "A1", "ADD_OR")], sep = " ",
row.names = FALSE, quote = FALSE) #to write the output
sink() #to save the output
sink("B_out.gxe.sum") #to create a file in the working directory
write.table(x[c("ID", "A1", "INTERACTION_OR")], sep = " ",
row.names = FALSE, quote = FALSE) #to write the output
sink() #to save the output
head(x) #to extract the head of all columns in GWEIS summary
#statistics of additive and interaction SNP effects
x$CHROM #to extract the chromosome number
x$POS #to extract the base pair position
x$ID #to extract the SNP ID
x$REF #to extract the reference allele
x$ALT #to extract the alternate allele
x$A1 #to extract the minor allele
x$OBS_CT #to extract the number of allele observations
x$ADD_OR #to extract the odds ratios of additive SNP effects
x$ADD_LOG_OR_SE #to extract the standard errors of log
#odds of additive SNP effects
x$ADD_Z_STAT #to extract the test statistics of additive
#SNP effects
x$ADD_P #to extract the p values of additive SNP effects
x$INTERACTION_OR #to extract the odds ratios of
#interaction SNP effects
x$INTERACTION_LOG_OR_SE #to extract the standard errors of
#log odds of interaction SNP effects
x$INTERACTION_Z_STAT #to extract the test statistics of
#interaction SNP effects
x$INTERACTION_P #to extract the p values of interaction
#SNP effects
```
## End(Not run)

<span id="page-10-0"></span>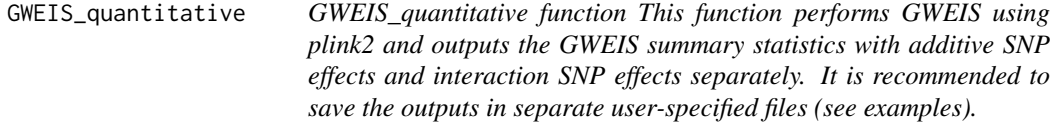

## Description

GWEIS\_quantitative function This function performs GWEIS using plink2 and outputs the GWEIS summary statistics with additive SNP effects and interaction SNP effects separately. It is recommended to save the outputs in separate user-specified files (see examples).

#### Usage

```
GWEIS_quantitative(
  plink_path,
  b_file,
  Qphe_discovery,
  Qcov_discovery,
  thread = 20\lambda
```
#### Arguments

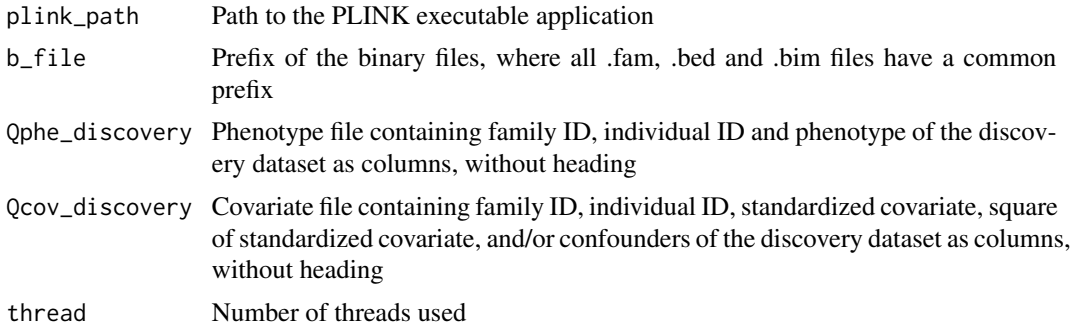

## Value

This function will perform GWEIS and output

Q\_out.sum GWEIS summary statistics with additive and interaction SNP effects

## Examples

```
## Not run:
x <- GWEIS_quantitative (plink_path, DummyData, Qphe_discovery, Qcov_discovery,
thread = 20)
sink("Q_out.add.sum") #to create a file in the working directory
write.table(x[c("ID", "A1", "ADD_BETA")], sep = " ",
```

```
row.names = FALSE, quote = FALSE) #to write the output
sink() #to save the output
sink("Q_out.gxe.sum") #to create a file in the working directory
write.table(x[c("ID", "A1", "INTERACTION_BETA")], sep = " ",
row.names = FALSE, quote = FALSE) #to write the output
sink() #to save the output
head(x) #to extract the head of all columns in GWEIS summary
#statistics of additive and interaction SNP effects
x$CHROM #to extract the chromosome number
x$POS #to extract the base pair position
x$ID #to extract the SNP ID
x$REF #to extract the reference allele
x$ALT #to extract the alternate allele
x$A1 #to extract the minor allele
x$OBS_CT #to extract the number of allele observations
x$ADD_BETA #to extract the additive SNP effects
x$ADD_SE #to extract the standard errors of the
#additive SNP effects
x$ADD_T_STAT #to extract the test statistics of additive
#SNP effects
x$ADD_P #to extract the p values of additive SNP effects
x$INTERACTION_BETA #to extract the interaction SNP effects
x$INTERACTION_SE #to extract the standard errors of the
#interaction SNP effects
x$INTERACTION_T_STAT #to extract the test statistics of
#interaction SNP effects
x$INTERACTION_P #to extract the p values of interaction
#SNP effects
```
## End(Not run)

## PRS\_binary *PRS\_binary function This function uses plink2 and outputs Polygenic Risk Scores (PRSs) of all the individuals, using pre-generated GWAS and/or GWEIS summary statistics. Note that the input used in this function can be generated by using GWAS\_binary and/or GWEIS\_binary functions. Users may save the output in a userspecified file (see examples).*

#### Description

PRS\_binary function This function uses plink2 and outputs Polygenic Risk Scores (PRSs) of all the individuals, using pre-generated GWAS and/or GWEIS summary statistics. Note that the input used in this function can be generated by using GWAS\_binary and/or GWEIS\_binary functions. Users may save the output in a user-specified file (see examples).

#### Usage

```
PRS_binary(plink_path, b_file, summary_input)
```
## <span id="page-12-0"></span>**PRS\_quantitative 13**

#### **Arguments**

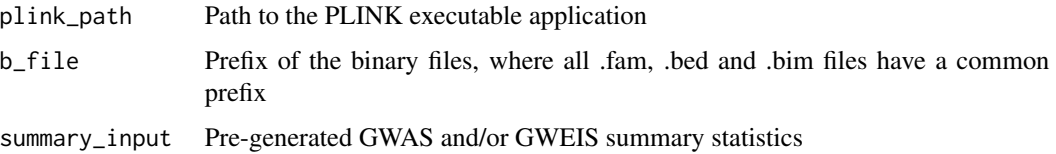

## Value

This function will output

prs.sscore PRSs for each individual

#### Examples

```
## Not run:
a <- GWAS_binary(plink_path, DummyData, Bphe_discovery, Bcov_discovery)
trd <- a[c("ID", "A1", "OR")]
b <- GWEIS_binary(plink_path, DummyData, Bphe_discovery, Bcov_discovery)
add <- b[c("ID", "A1", "ADD_OR")]
gxe <- b[c("ID", "A1", "INTERACTION_OR")]
x <- PRS_binary(plink_path, DummyData, summary_input = trd)
sink("B_trd.sscore") #to create a file in the working directory
write.table(x, sep = ", row.names = FALSE, quote = FALSE) #to write the output
sink() #to save the output
head(x) #to read the head of all columns in the output
x$FID #to extract the family ID's of full dataset
x$IID #to extract the individual ID's of full dataset
x$PRS #to extract the polygenic risk scores of full dataset
y <- PRS_binary(plink_path, DummyData, summary_input = add)
sink("B_add.sscore") #to create a file in the working directory
write.table(y, sep = ", row.names = FALSE, quote = FALSE) #to write the output
sink() #to save the output
z <- PRS_binary(plink_path, DummyData, summary_input = gxe)
sink("B_gxe.sscore") #to create a file in the working directory
write.table(z, sep = " ", row.names = FALSE, quote = FALSE) #to write the output
sink() #to save the output
```
## End(Not run)

PRS\_quantitative *PRS\_quantitative function This function uses plink2 and outputs Polygenic Risk Scores (PRSs) of all the individuals, using pre-generated GWAS and/or GWEIS summary statistics. Note that the input used in this function can be generated by using GWAS\_quantitative and/or GWEIS\_quantitative functions. Users may save the output in a userspecified file (see examples).*

#### Description

PRS\_quantitative function This function uses plink2 and outputs Polygenic Risk Scores (PRSs) of all the individuals, using pre-generated GWAS and/or GWEIS summary statistics. Note that the input used in this function can be generated by using GWAS\_quantitative and/or GWEIS\_quantitative functions. Users may save the output in a user-specified file (see examples).

#### Usage

PRS\_quantitative(plink\_path, b\_file, summary\_input)

#### Arguments

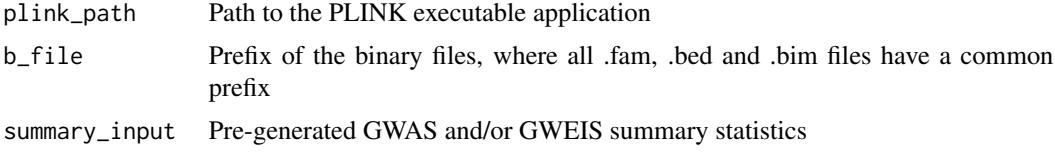

#### Value

This function will output

prs.sscore PRSs for each individual

#### Examples

```
## Not run:
a <- GWAS_quantitative(plink_path, DummyData, Qphe_discovery, Qcov_discovery)
trd <- a[c("ID", "A1", "BETA")]
b <- GWEIS_quantitative(plink_path, DummyData, Qphe_discovery, Qcov_discovery)
add <- b[c("ID", "A1", "ADD_BETA")]
gxe <- b[c("ID", "A1", "INTERACTION_BETA")]
x <- PRS_quantitative(plink_path, DummyData, summary_input = trd)
sink("Q_trd.sscore") #to create a file in the working directory
write.table(x, sep = ", row.names = FALSE, quote = FALSE) #to write the output
sink() #to save the output
head(x) #to read the head of all columns in the output
x$FID #to extract the family ID's of full dataset
x$IID #to extract the individual ID's of full dataset
x$PRS #to extract the polygenic risk scores of full dataset
y <- PRS_quantitative(plink_path, DummyData, summary_input = add)
sink("Q_add.sscore") #to create a file in the working directory
write.table(y, sep = ", row.names = FALSE, quote = FALSE) #to write the output
sink() #to save the output
z <- PRS_quantitative(plink_path, DummyData, summary_input = gxe)
sink("Q_gxe.sscore") #to create a file in the working directory
write.table(z, sep = " ", row.names = FALSE, quote = FALSE) #to write the output
sink() #to save the output
```
## End(Not run)

<span id="page-14-0"></span>Qcov\_discovery *Covariate data file of the discovery dataset when the outcome is quantitative. This contains covariate information of the individuals in the discovery dataset following confounders.*

## Description

Covariate data file of the discovery dataset when the outcome is quantitative. This contains covariate information of the individuals in the discovery dataset following confounders.

#### Usage

Qcov\_discovery

#### Format

A dataframe with 800 rows and 18 columns

Column 1 Family ID

Column 2 Individual ID

Column 3 Standardized covariate

Column 4 Square of the standardized covariate

Column 5 Confounder 1

Column 6 Confounder 2

Column 7 Confounder 3

Column 8 Confounder 4

Column 9 Confounder 5

Column 10 Confounder 6

Column 11 Confounder 7

Column 12 Confounder 8

Column 13 Confounder 9

Column 14 Confounder 10

Column 15 Confounder 11

Column 16 Confounder 12

Column 17 Confounder 13

Column 18 Confounder 14

<span id="page-15-0"></span>Qcov\_target *Covariate data file of the target dataset when the outcome is quantitative. This contains covariate information of the individuals in the target dataset following confounders.*

## Description

Covariate data file of the target dataset when the outcome is quantitative. This contains covariate information of the individuals in the target dataset following confounders.

#### Usage

Qcov\_target

#### Format

A dataframe with 200 rows and 18 columns

Column 1 Family ID

Column 2 Individual ID

Column 3 Standardized covariate

Column 4 Square of the standardized covariate

Column 5 Confounder 1

- Column 6 Confounder 2
- Column 7 Confounder 3
- Column 8 Confounder 4
- Column 9 Confounder 5
- Column 10 Confounder 6
- Column 11 Confounder 7
- Column 12 Confounder 8
- Column 13 Confounder 9
- Column 14 Confounder 10
- Column 15 Confounder 11
- Column 16 Confounder 12
- Column 17 Confounder 13
- Column 18 Confounder 14

<span id="page-16-0"></span>Qphe\_discovery *Phenotype data file of the discovery dataset when the outcome is quantitative. This contains phenotype information of the individuals in the discovery dataset.*

## Description

Phenotype data file of the discovery dataset when the outcome is quantitative. This contains phenotype information of the individuals in the discovery dataset.

#### Usage

Qphe\_discovery

## Format

A dataframe with 800 rows and 3 columns

Column 1 Family ID Column 2 Individual ID Column 3 Phenotype

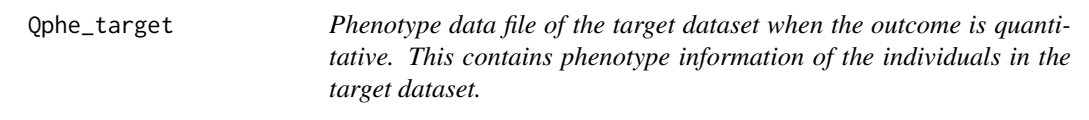

#### Description

Phenotype data file of the target dataset when the outcome is quantitative. This contains phenotype information of the individuals in the target dataset.

## Usage

Qphe\_target

## Format

A dataframe with 200 rows and 3 columns

Column 1 Family ID Column 2 Individual ID Column 3 Phenotype

#### <span id="page-17-0"></span>summary\_permuted\_binary

*summary\_permuted\_binary function This function outputs the p value of permuted model in the target dataset, using pre-generated Polygenic Risk Scores (PRSs) of all the individuals. Note that the input used in this function can be generated by using PRS\_quantitative function. It is recommended to run this function, if you choose to fit 'PRS\_gxe x E' interaction component (i.e. novel proposed model, Model 5) when generating risk scores. If the 'PRS\_gxe x E' term is significant in Model 5, and insignificant in Model 5\* (permuted p value), consider that the 'PRS\_gxe x E' interaction component is actually insignificant (always give priority to the p value obtained from the permuted model).*

#### Description

summary\_permuted\_binary function This function outputs the p value of permuted model in the target dataset, using pre-generated Polygenic Risk Scores (PRSs) of all the individuals. Note that the input used in this function can be generated by using PRS\_quantitative function. It is recommended to run this function, if you choose to fit 'PRS\_gxe x E' interaction component (i.e. novel proposed model, Model 5) when generating risk scores. If the 'PRS\_gxe x E' term is significant in Model 5, and insignificant in Model 5<sup>\*</sup> (permuted p value), consider that the 'PRS\_gxe  $x E$ ' interaction component is actually insignificant (always give priority to the p value obtained from the permuted model).

#### Usage

```
summary_permuted_binary(
  Bphe_target,
  Bcov_target,
  iterations = 1000,
  add_score,
  gxe_score
)
```
#### Arguments

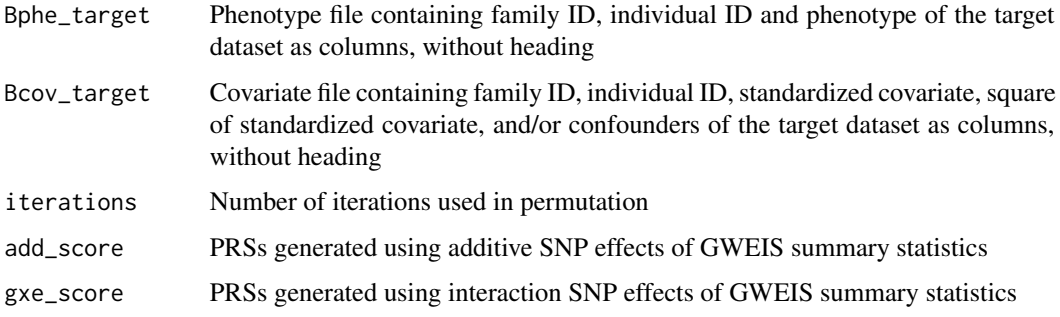

#### <span id="page-18-0"></span>Value

This function will output

B\_permuted\_p the p value of the permuted model

#### Examples

```
## Not run:
a <- GWEIS_binary(plink_path, DummyData, Bphe_discovery, Bcov_discovery)
add <- a[c("ID", "A1", "ADD_OR")]
gxe <- a[c("ID", "A1", "INTERACTION_OR")]
p <- PRS_binary(plink_path, DummyData, summary_input = add)
q <- PRS_binary(plink_path, DummyData, summary_input = gxe)
x <- summary_permuted_binary(Bphe_target, Bcov_target, iterations = 1000,
add_score = p, gxe_score = q)
x
```
## End(Not run)

summary\_permuted\_quantitative

*summary\_permuted\_quantitative function This function outputs the p value of permuted model in the target dataset, using pre-generated Polygenic Risk Scores (PRSs) of all the individuals. Note that the input used in this function can be generated by using PRS\_quantitative functions. It is recommended to run this function, if you choose to fit 'PRS\_gxe x E' interaction component (i.e. novel proposed model, Model 4) when generating risk scores. If the 'PRS\_gxe x E' term is significant in Model 4, and insignificant in Model 4\* (permuted p value), consider that the 'PRS\_gxe x E' interaction component is actually insignificant (always give priority to the p value obtained from the permuted model).*

#### Description

summary\_permuted\_quantitative function This function outputs the p value of permuted model in the target dataset, using pre-generated Polygenic Risk Scores (PRSs) of all the individuals. Note that the input used in this function can be generated by using PRS\_quantitative functions. It is recommended to run this function, if you choose to fit 'PRS\_gxe x E' interaction component (i.e. novel proposed model, Model 4) when generating risk scores. If the 'PRS gxe x E' term is significant in Model 4, and insignificant in Model 4\* (permuted p value), consider that the 'PRS\_gxe x E' interaction component is actually insignificant (always give priority to the p value obtained from the permuted model).

## Usage

```
summary_permuted_quantitative(
  Qphe_target,
  Qcov_target,
  iterations = 1000,
  add_score,
  gxe_score
)
```
## Arguments

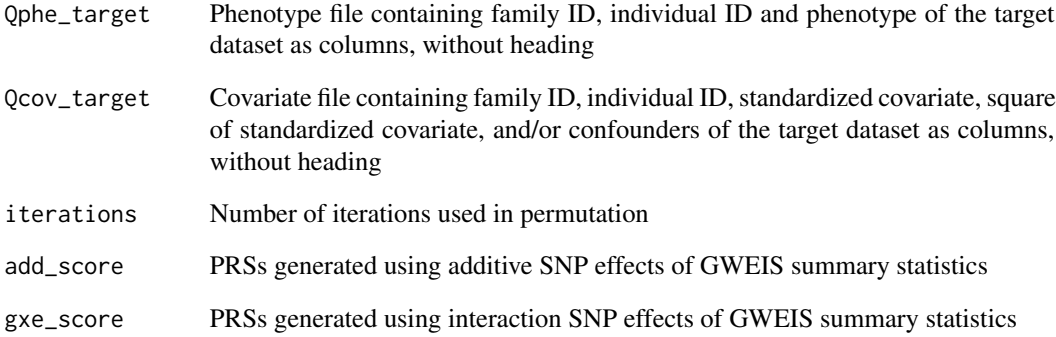

## Value

This function will output

Q\_permuted\_p.txt

the p value of the permuted model

## Examples

```
## Not run:
a <- GWEIS_quantitative(plink_path, DummyData, Qphe_discovery, Qcov_discovery)
add <- a[c("ID", "A1", "ADD_BETA")]
gxe <- a[c("ID", "A1", "INTERACTION_BETA")]
p <- PRS_quantitative(plink_path, DummyData, summary_input = add)
q <- PRS_quantitative(plink_path, DummyData, summary_input = gxe)
x <- summary_permuted_quantitative(Qphe_target, Qcov_target, iterations = 1000,
add_score = p, gxe_score = q)
x
```
## End(Not run)

<span id="page-20-0"></span>summary\_regular\_binary

*summary\_regular\_binary function This function outputs the summary of regular model and final risk score values of each individual in the target dataset using pre-generated Polygenic Risk Scores (PRSs) of all the individuals. Note that the input used in this function can be generated by using PRS\_binary function.*

## Description

summary\_regular\_binary function This function outputs the summary of regular model and final risk score values of each individual in the target dataset using pre-generated Polygenic Risk Scores (PRSs) of all the individuals. Note that the input used in this function can be generated by using PRS\_binary function.

## Usage

```
summary_regular_binary(
 Bphe_target,
 Bcov_target,
  add_score = NULL,
  gxe_score = NULL,
 Model
)
```
## Arguments

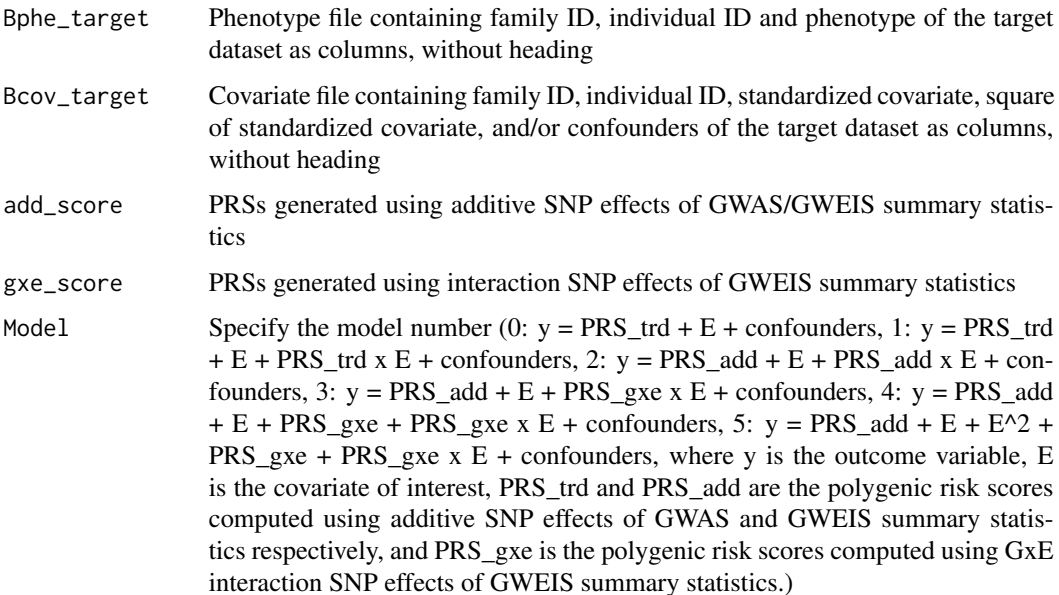

#### Value

This function will output

Bsummary the summary of the fitted model Individual\_risk\_values

the estimated risk values of individuals in the target sample

#### Examples

```
## Not run:
a <- GWAS_binary(plink_path, DummyData, Bphe_discovery, Bcov_discovery)
trd <- a[c("ID", "A1", "OR")]
b <- GWEIS_binary(plink_path, DummyData, Bphe_discovery, Bcov_discovery)
add <- b[c("ID", "A1", "ADD_OR")]
gxe <- b[c("ID", "A1", "INTERACTION_OR")]
p <- PRS_binary(plink_path, DummyData, summary_input = trd)
q <- PRS_binary(plink_path, DummyData, summary_input = add)
r <- PRS_binary(plink_path, DummyData, summary_input = gxe)
summary_regular_binary(Bphe_target, Bcov_target,
                            add_score = p,
                            Model = 0summary_regular_binary(Bphe_target, Bcov_target,
                            add_score = p,
                            Model = 1)summary_regular_binary(Bphe_target, Bcov_target,
                            add\_score = q,
                            Model = 2)summary_regular_binary(Bphe_target, Bcov_target,
                            add\_score = q,
                            gxe_score = r,
                            Model = 3)summary_regular_binary(Bphe_target, Bcov_target,
                            add\_score = q,
                            gxe\_score = r,
                            Model = 4x <- summary_regular_binary(Bphe_target, Bcov_target,
                            add\_score = q,
                            gxe_score = r,
                            Model = 5sink("Bsummary.txt") #to create a file in the working directory
print(x$summary) #to write the output
sink() #to save the output
sink("Individual_risk_values.txt") #to create a file in the working directory
write.table(x$risk.values, sep = " ", row.names = FALSE, col.names = FALSE,
quote = FALSE) #to write the output
sink() #to save the output
x$summary #to obtain the model summary output
x$risk.values #to obtain the predicted risk values of target individuals
```
## End(Not run)

<span id="page-22-0"></span>*summary\_regular\_quantitative function This function outputs the summary of regular model and final risk score values of each individual in the target dataset using pre-generated Polygenic Risk Scores (PRSs) of all the individuals. Note that the input used in this function can be generated by using PRS\_quantitative function.*

## Description

summary\_regular\_quantitative function This function outputs the summary of regular model and final risk score values of each individual in the target dataset using pre-generated Polygenic Risk Scores (PRSs) of all the individuals. Note that the input used in this function can be generated by using PRS\_quantitative function.

## Usage

```
summary_regular_quantitative(
  Qphe_target,
  Qcov_target,
  add_score = NULL,
  gxe_score = NULL,
  Model
\mathcal{E}
```
#### Arguments

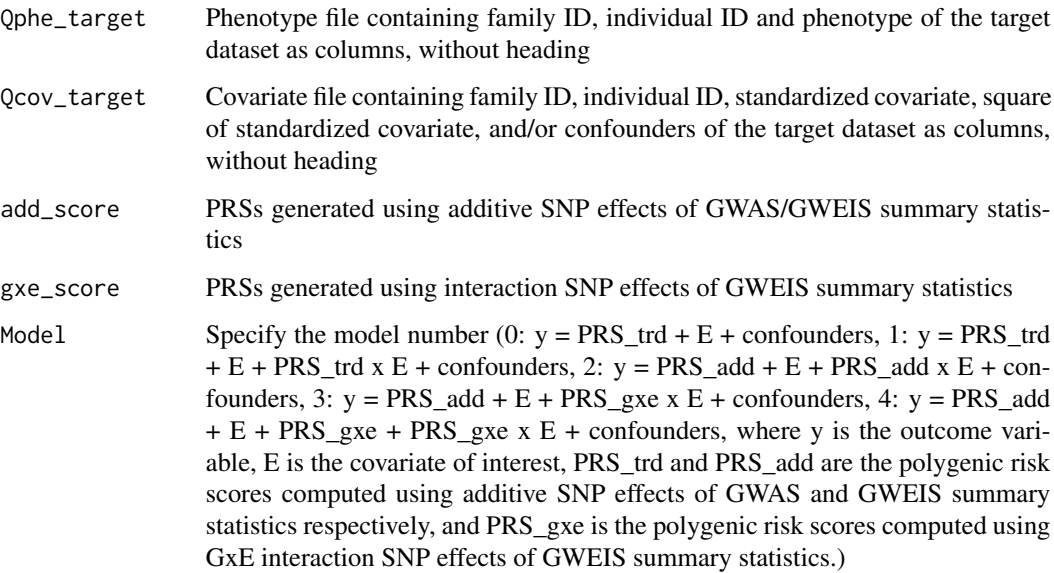

## Value

This function will output

Qsummary.txt the summary of the fitted model Individual\_risk\_values.txt the estimated risk values of individuals in the target sample

## Examples

```
## Not run:
a <- GWAS_quantitative(plink_path, DummyData, Qphe_discovery, Qcov_discovery)
trd <- a[c("ID", "A1", "BETA")]
b <- GWEIS_quantitative(plink_path, DummyData, Qphe_discovery, Qcov_discovery)
add <- b[c("ID", "A1", "ADD_BETA")]
gxe <- b[c("ID", "A1", "INTERACTION_BETA")]
p <- PRS_quantitative(plink_path, DummyData, summary_input = trd)
q <- PRS_quantitative(plink_path, DummyData, summary_input = add)
r <- PRS_quantitative(plink_path, DummyData, summary_input = gxe)
summary_regular_quantitative(Qphe_target, Qcov_target,
                            add\_score = p,
                            Model = 0summary_regular_quantitative(Qphe_target, Qcov_target,
                            add_score = p,
                            Model = 1)summary_regular_quantitative(Qphe_target, Qcov_target,
                            add\_score = q,Model = 2)summary_regular_quantitative(Qphe_target, Qcov_target,
                            add\_score = q,gxe\_score = r,
                            Model = 3)x <- summary_regular_quantitative(Qphe_target, Qcov_target,
                            add_score = q,
                            gxe\_score = r,
                            Model = 4sink("Qsummary.txt") #to create a file in the working directory
print(x$summary) #to write the output
sink() #to save the output
sink("Individual_risk_values.txt") #to create a file in the working directory
write.table(x$risk.values, sep = " ", row.names = FALSE, col.names = FALSE,
quote = FALSE) #to write the output
sink() #to save the output
x$summary #to obtain the model summary output
x$risk.values #to obtain the predicted risk values of target individuals
```
## End(Not run)

# <span id="page-24-0"></span>**Index**

∗ datasets Bcov\_discovery, [2](#page-1-0) Bcov\_target, [3](#page-2-0) Bphe\_discovery, [4](#page-3-0) Bphe\_target, [4](#page-3-0) DummyData.bim, [5](#page-4-0) DummyData.fam, [5](#page-4-0) DummyData.map, [6](#page-5-0) DummyData.ped, [6](#page-5-0) Qcov\_discovery, [15](#page-14-0) Qcov\_target, [16](#page-15-0) Qphe\_discovery, [17](#page-16-0) Qphe\_target, [17](#page-16-0) ∗ gwas GWAS\_binary, [7](#page-6-0) GWAS\_quantitative, [8](#page-7-0) ∗ gweis GWEIS\_binary, [9](#page-8-0) GWEIS\_quantitative, [11](#page-10-0) ∗ gxe GWEIS\_binary, [9](#page-8-0) GWEIS\_quantitative, [11](#page-10-0) ∗ interaction GWEIS\_binary, [9](#page-8-0) GWEIS\_quantitative, [11](#page-10-0) ∗ model summary\_permuted\_binary, [18](#page-17-0) summary\_permuted\_quantitative, [19](#page-18-0) ∗ permuted summary\_permuted\_binary, [18](#page-17-0) summary\_permuted\_quantitative, [19](#page-18-0) ∗ profile PRS\_binary, [12](#page-11-0) PRS\_quantitative, [13](#page-12-0) ∗ prs PRS\_binary, [12](#page-11-0) PRS\_quantitative, [13](#page-12-0) ∗ pvalue summary\_permuted\_binary, [18](#page-17-0)

summary\_permuted\_quantitative, [19](#page-18-0) ∗ regression summary\_regular\_binary, [21](#page-20-0) summary\_regular\_quantitative, [23](#page-22-0) ∗ risk summary\_regular\_binary, [21](#page-20-0) summary\_regular\_quantitative, [23](#page-22-0) ∗ scores PRS\_binary, [12](#page-11-0) PRS\_quantitative, [13](#page-12-0) summary\_regular\_binary, [21](#page-20-0) summary\_regular\_quantitative, [23](#page-22-0) ∗ summary summary\_regular\_binary, [21](#page-20-0) summary\_regular\_quantitative, [23](#page-22-0) Bcov\_discovery, [2](#page-1-0) Bcov\_target, [3](#page-2-0) Bphe\_discovery, [4](#page-3-0) Bphe\_target, [4](#page-3-0) DummyData.bim, [5](#page-4-0) DummyData.fam, [5](#page-4-0) DummyData.map, [6](#page-5-0) DummyData.ped, [6](#page-5-0) GWAS\_binary, [7](#page-6-0) GWAS\_quantitative, [8](#page-7-0) GWEIS\_binary, [9](#page-8-0) GWEIS\_quantitative, [11](#page-10-0) PRS\_binary, [12](#page-11-0) PRS\_quantitative, [13](#page-12-0) Qcov\_discovery, [15](#page-14-0) Qcov\_target, [16](#page-15-0) Qphe\_discovery, [17](#page-16-0) Qphe\_target, [17](#page-16-0) summary\_permuted\_binary, [18](#page-17-0)

summary\_permuted\_quantitative, [19](#page-18-0)

26 **INDEX** 

summary\_regular\_binary , [21](#page-20-0) summary\_regular\_quantitative, [23](#page-22-0)